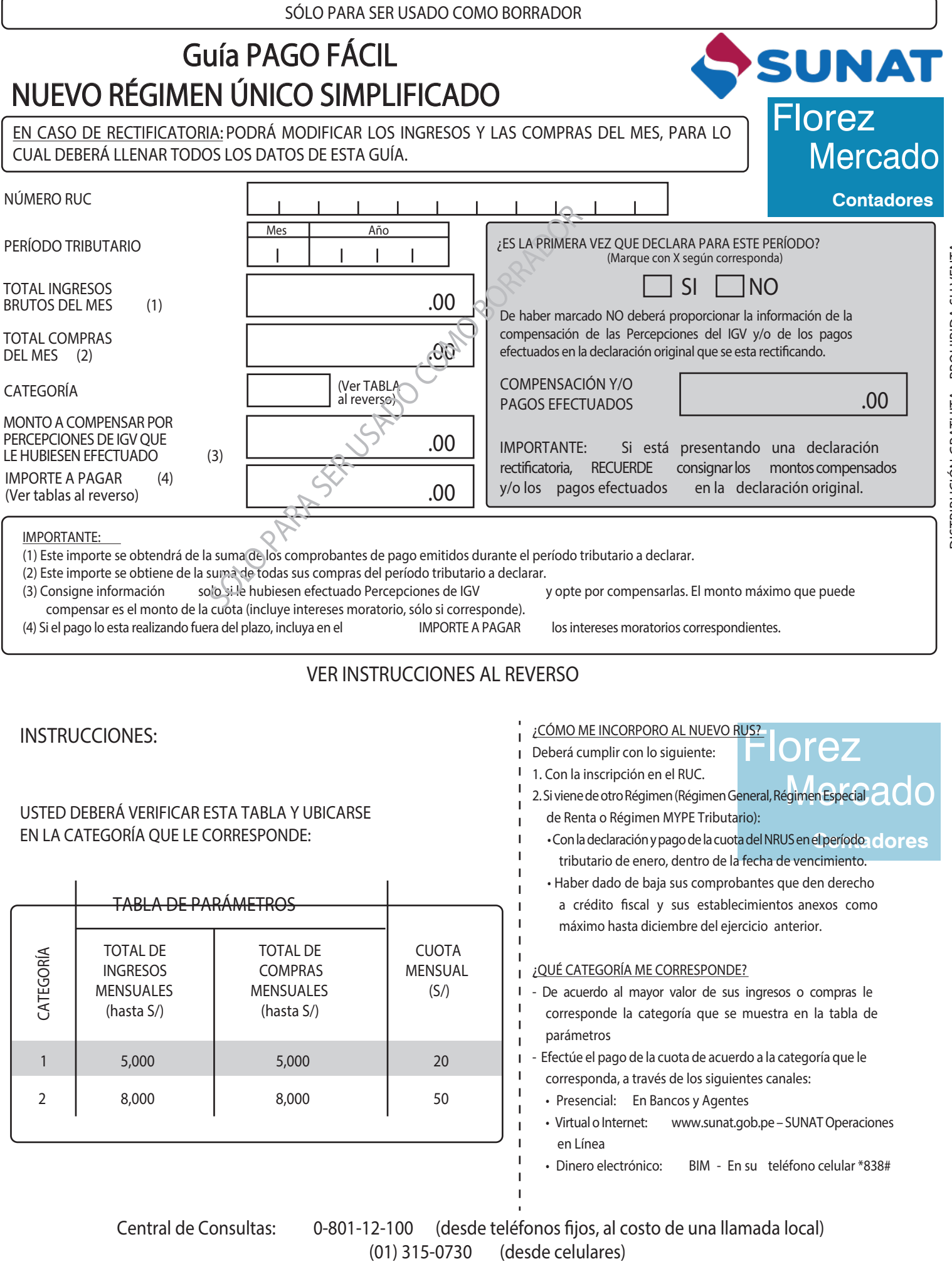

www.sunat.gob.pe

DISTRIBUCIÓN GRATUITA - PROHIBIDA SU VENTA DISTRIBUCIÓN GRATUITA - PROHIBIDA SU VENTA